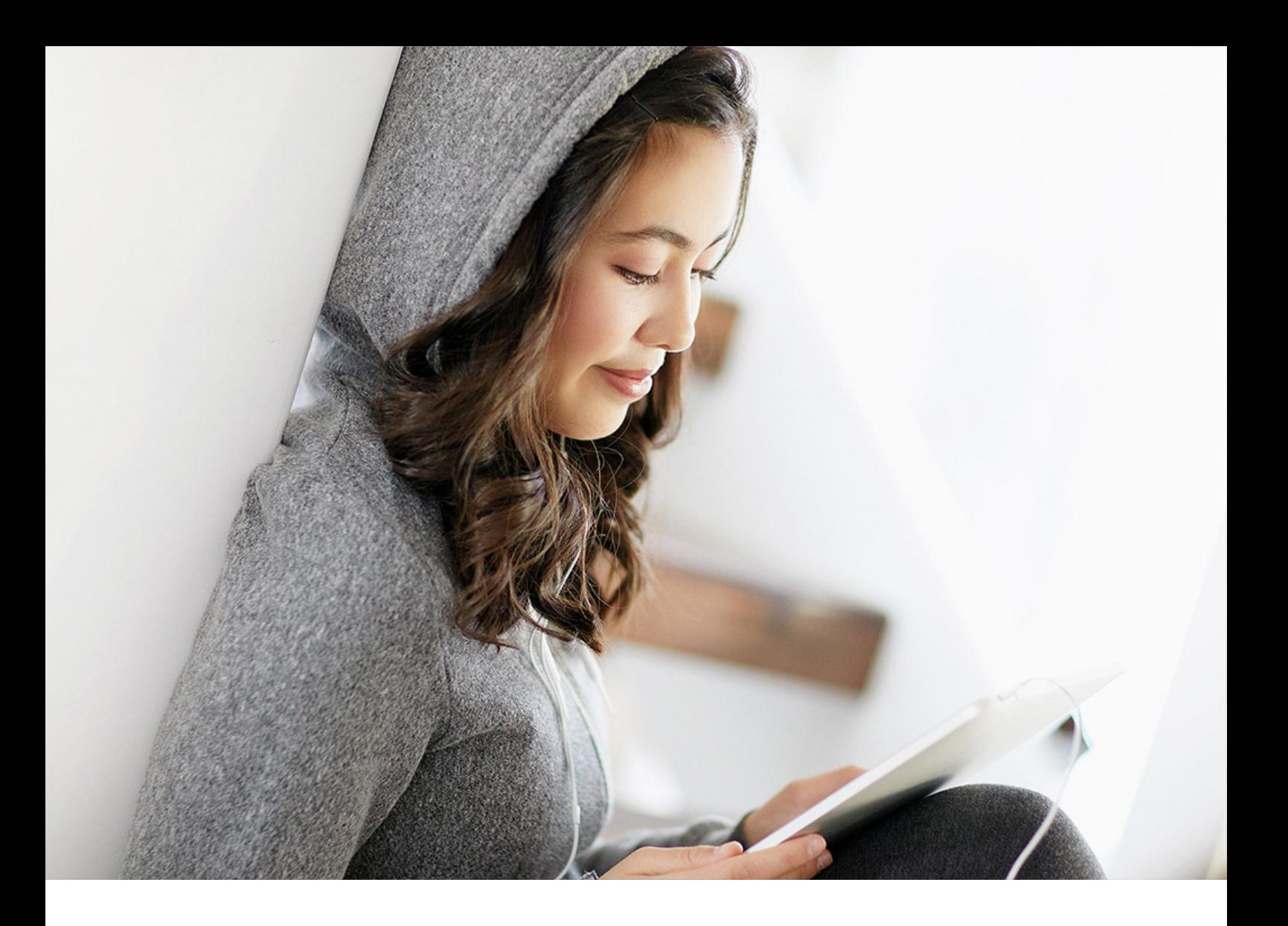

新增功能 | PUBLIC (公共) 2020-04-20

# **SAP Business One 10.0**

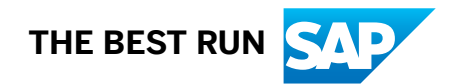

## 内容

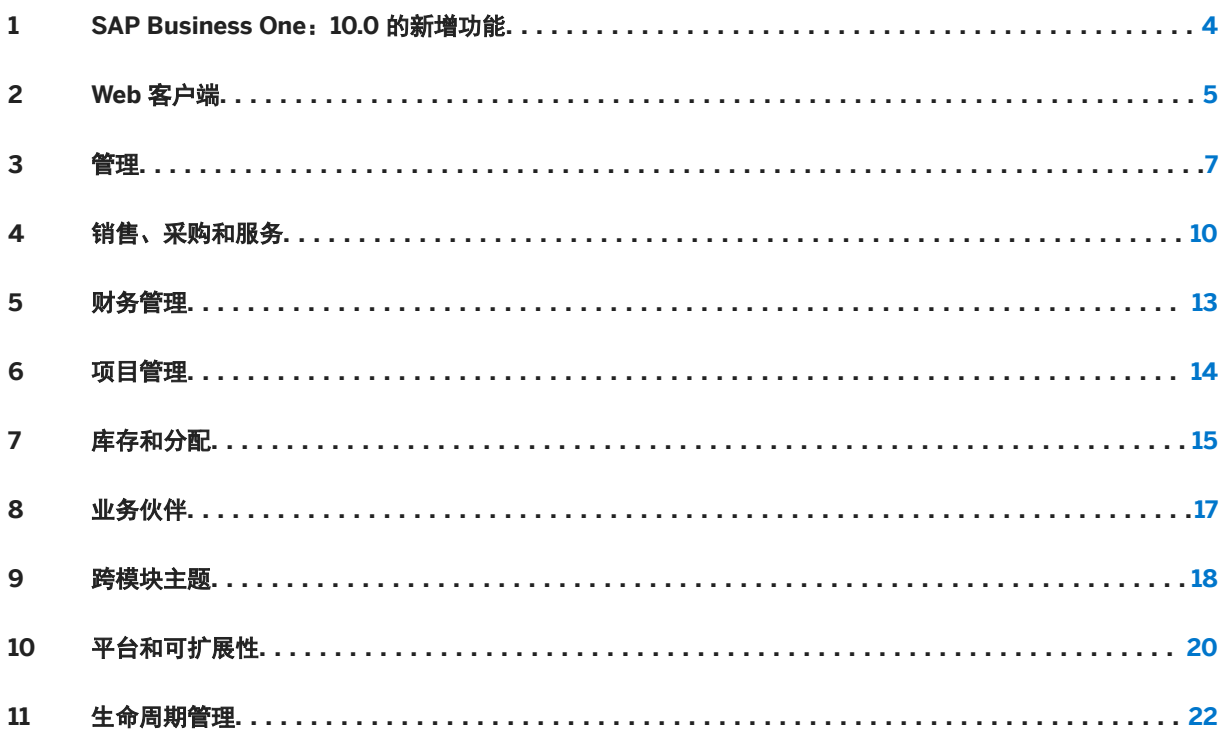

# 文档历史记录

下表概述了最重要的文档变更内容。

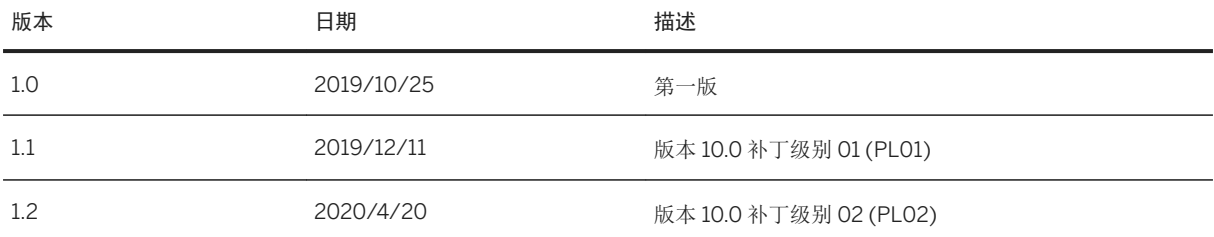

### <span id="page-3-0"></span>**1 SAP Business One**:**10.0** 的新增功能

本文档简要描述了 SAP Business One 10.0 中实施的主要功能增强和修改。

### 注意

有关最新信息,请参阅 SAP Note [2826255](http://help.sap.com/disclaimer?site=https://launchpad.support.sap.com/#/notes/2826255) →。这是面向 SAP Business One 10.0 的汇总、集中 SAP Note。

## <span id="page-4-0"></span>**2 Web** 客户端

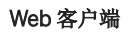

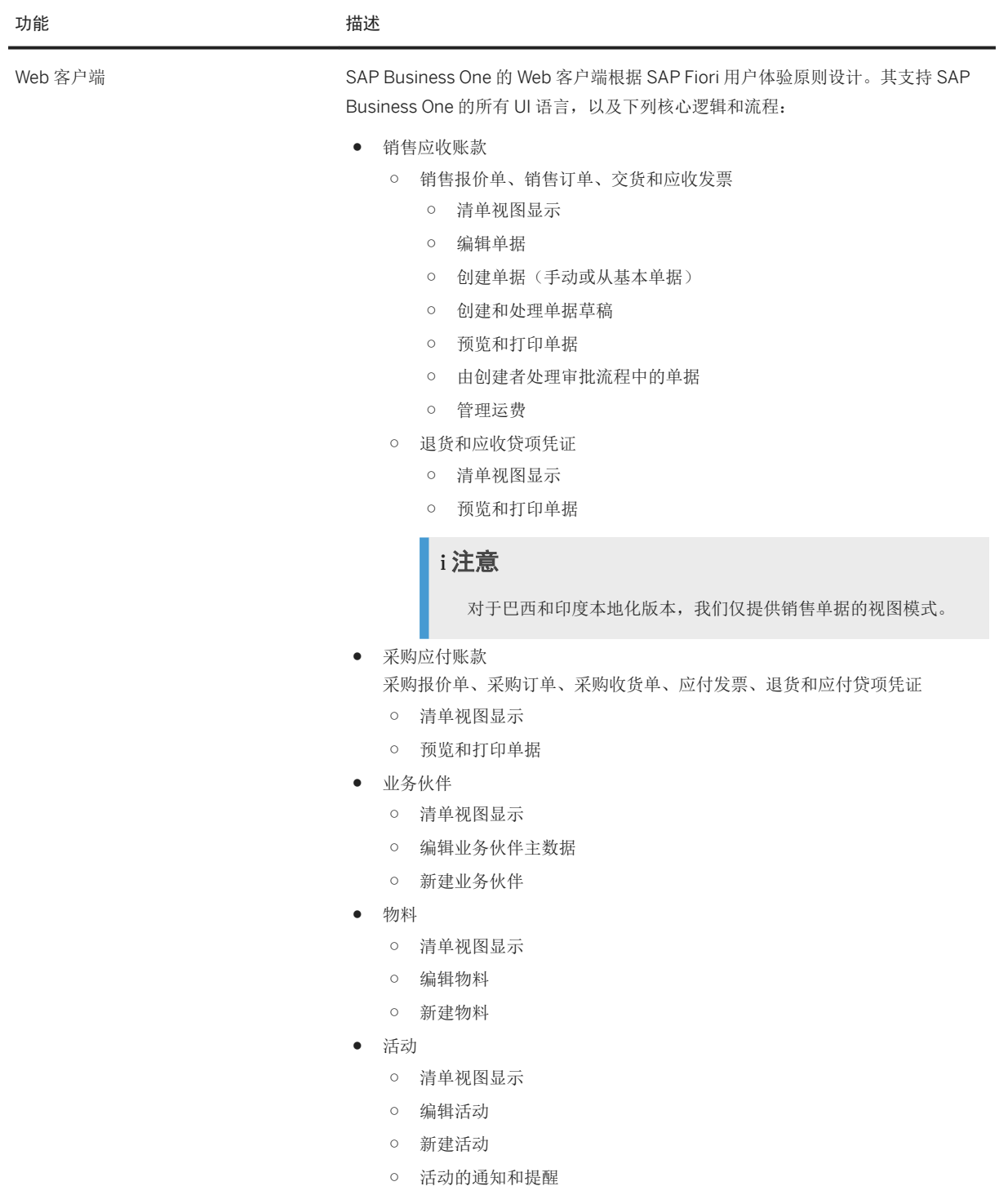

- 多个分支
- 汇率条目
- 关系图
- 用户定义的对象、用户定义的表和用户定义的字段

### 注意

Web 客户端支持以下本地化版本:

阿根廷、澳大利亚、奥地利、比利时、巴西、加拿大、智利、中国、哥斯达 黎加、塞浦路斯、捷克共和国、丹麦、埃及、芬兰、法国、德国、希腊、危地马 拉、中国香港、匈牙利、印度、爱尔兰、以色列、意大利、日本、黎巴嫩、墨西 哥、荷兰、新西兰、挪威、阿曼、巴拿马、波兰、葡萄牙、波多黎各、卡塔尔、 俄罗斯、沙特阿拉伯、新加坡、斯洛伐克、南非、韩国、西班牙、瑞典、瑞士、 土耳其、乌克兰、阿拉伯联合酋长国、英国(大不列颠和北爱尔兰)和美国。

功能 描述

### <span id="page-6-0"></span>**3** 管理

### 管理

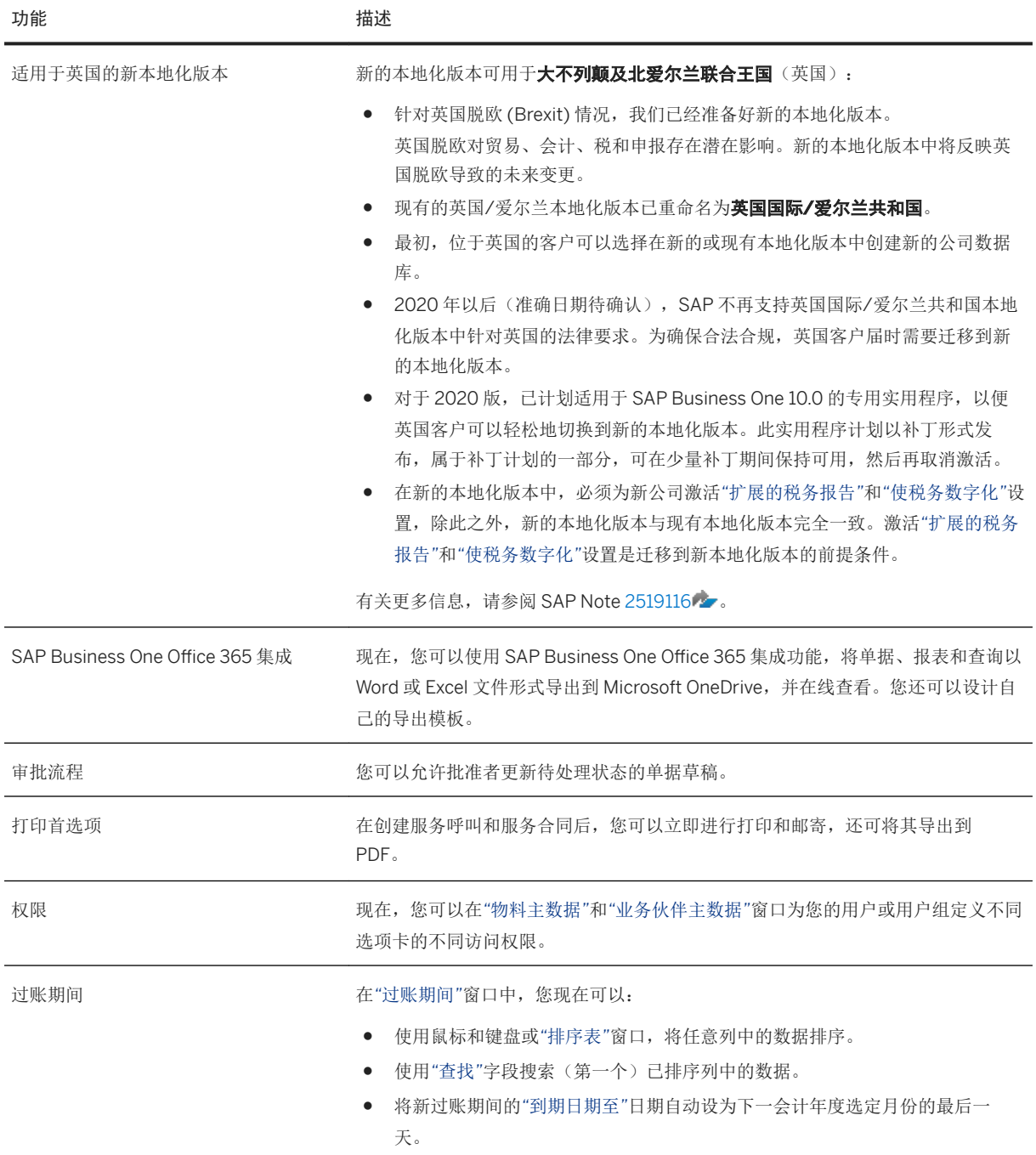

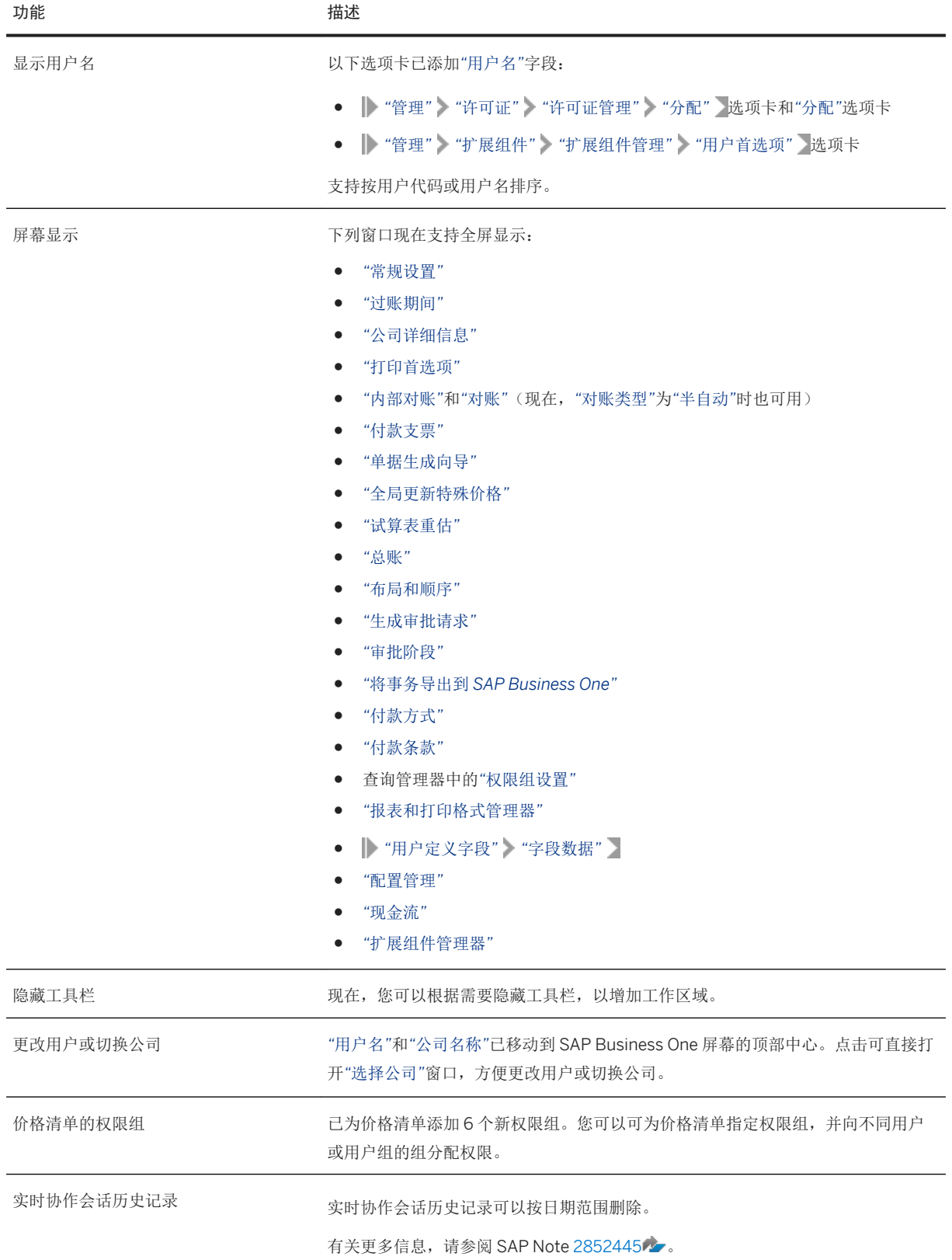

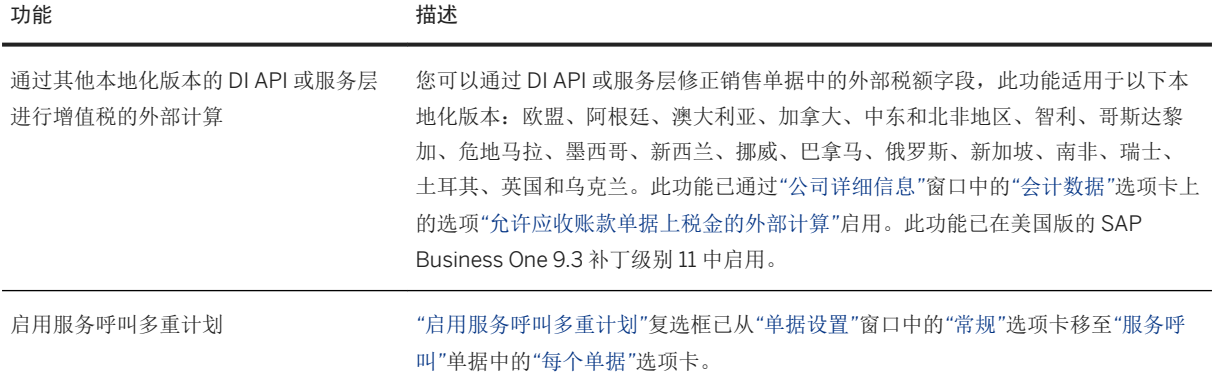

## <span id="page-9-0"></span>**4** 销售、采购和服务

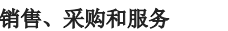

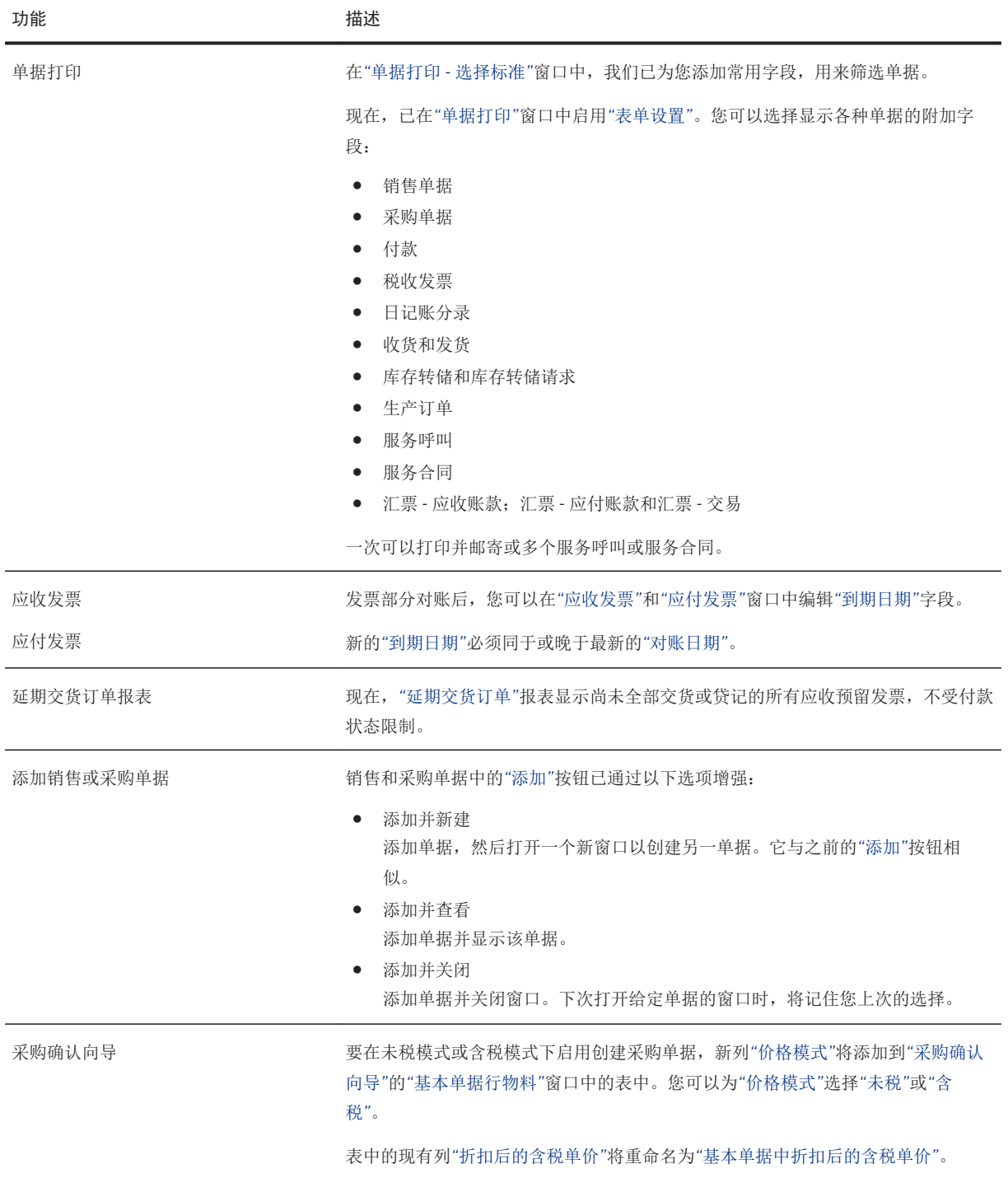

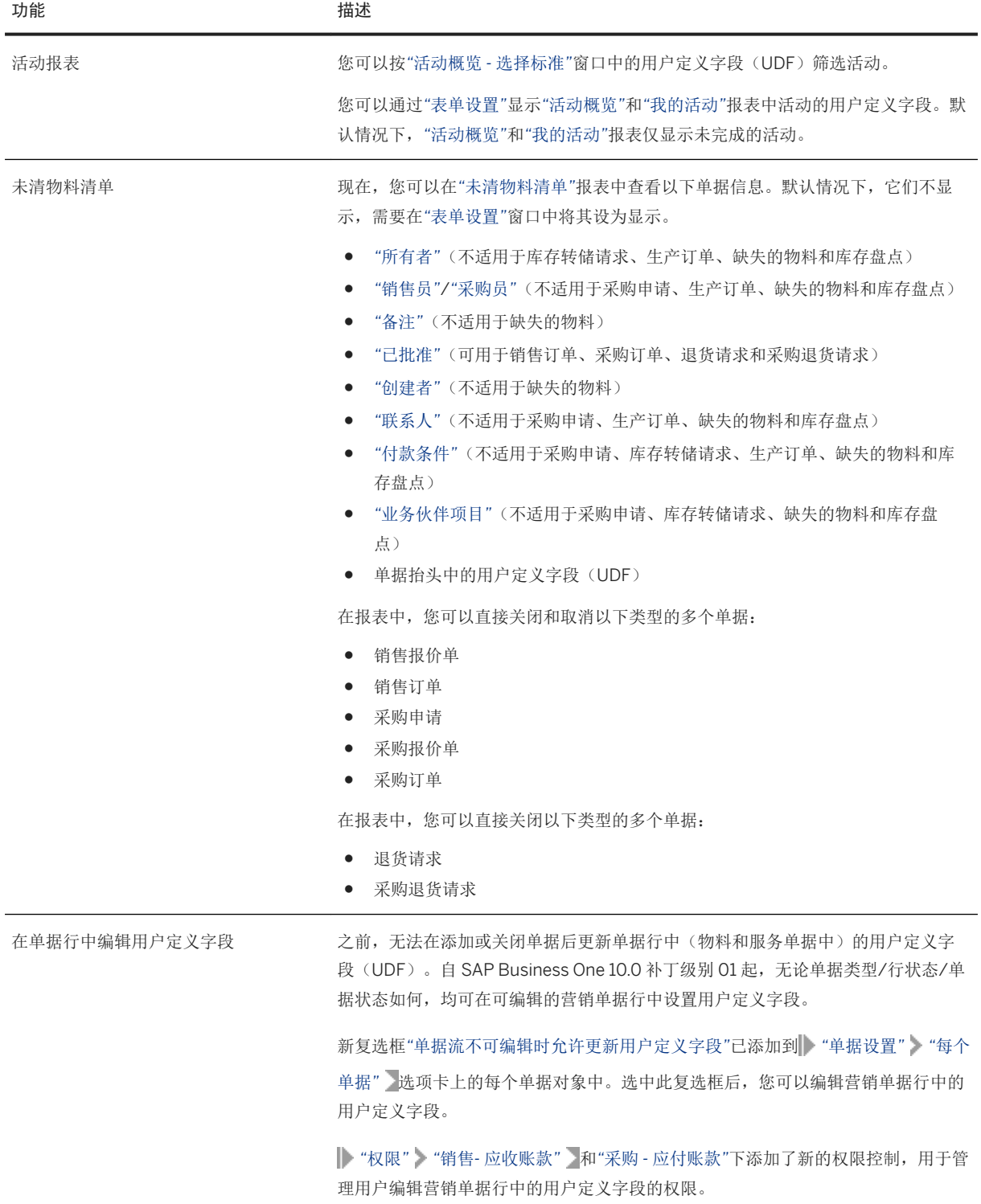

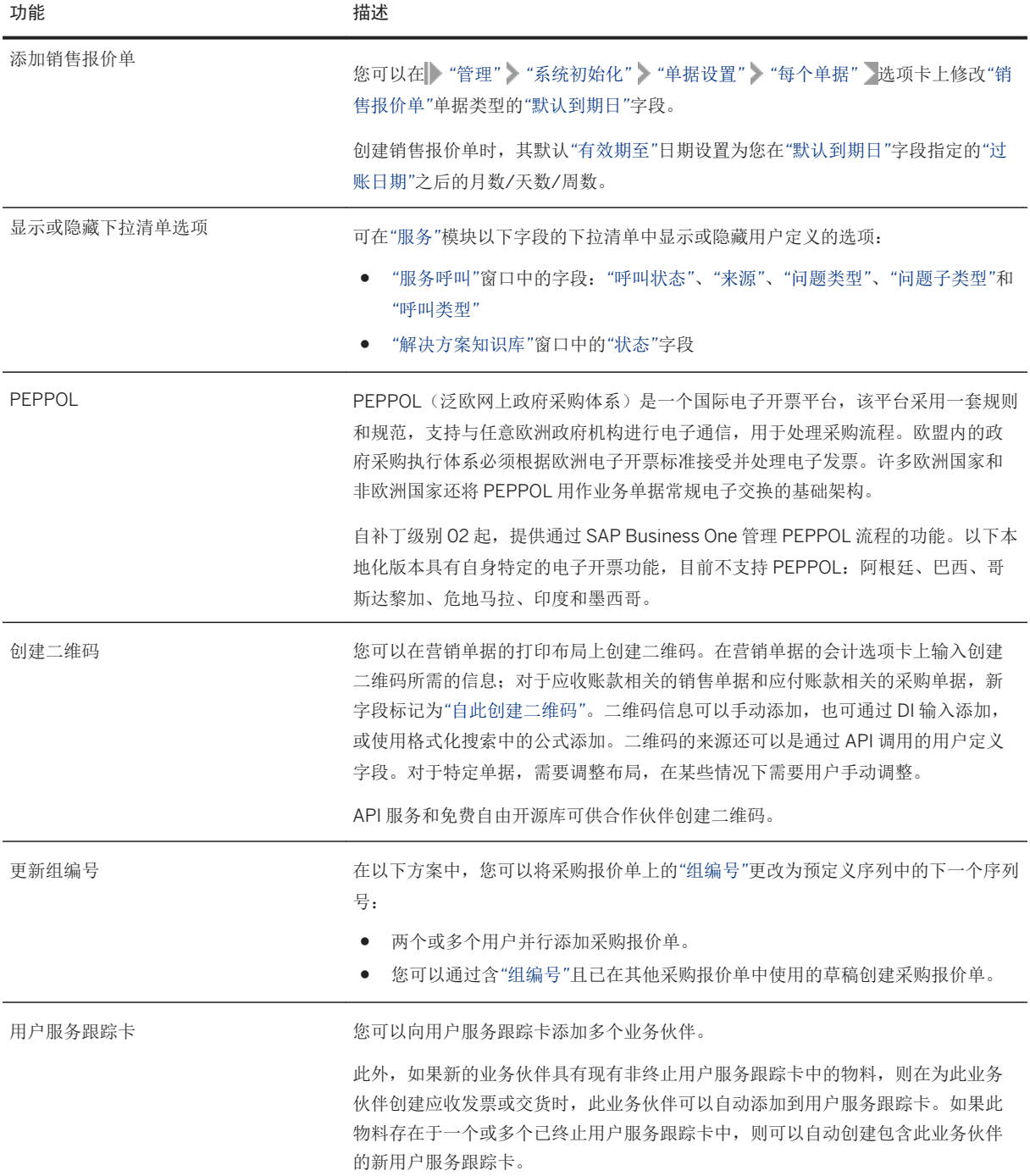

### <span id="page-12-0"></span>**5** 财务管理

#### 财务管理

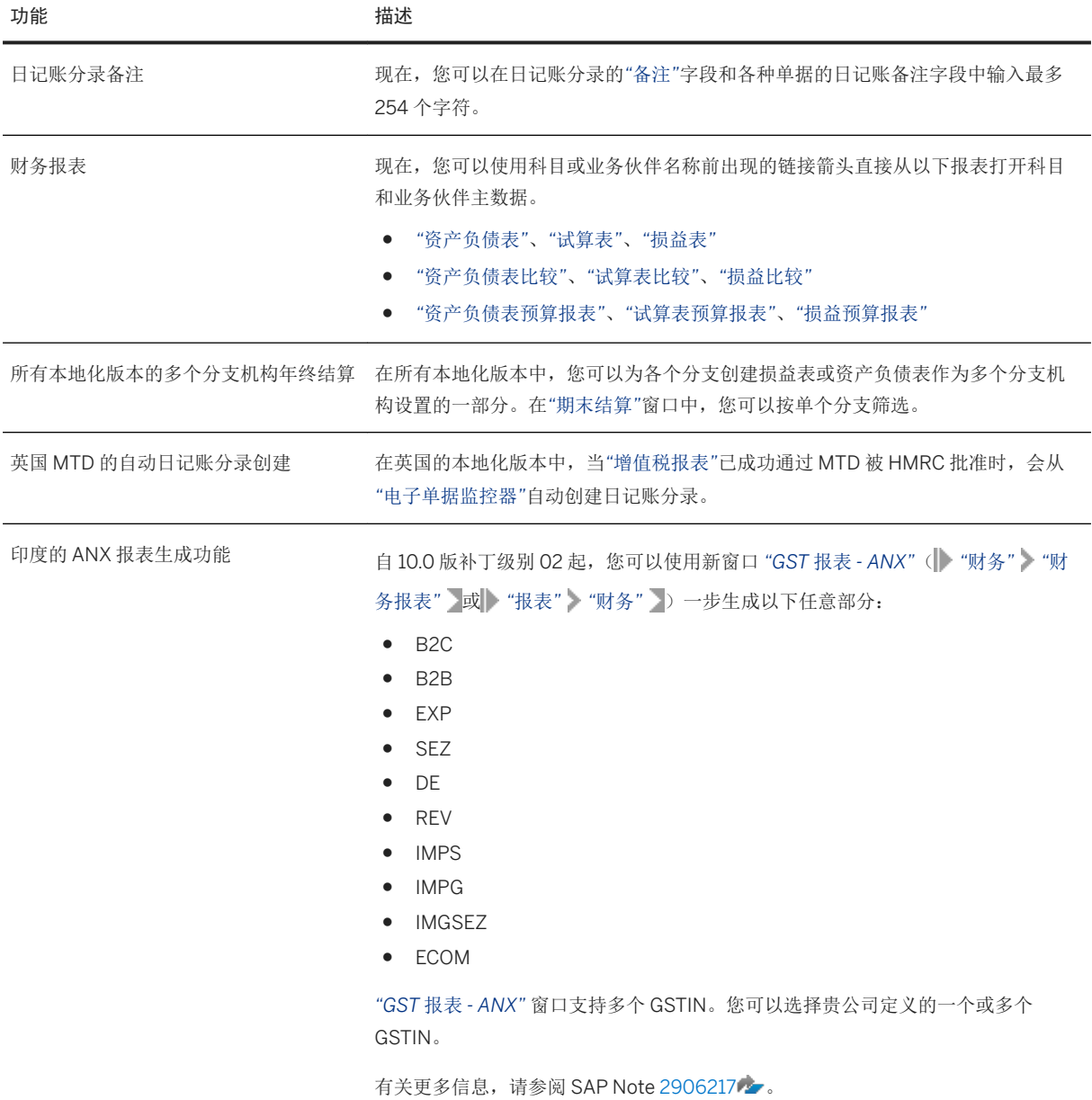

### <span id="page-13-0"></span>**6** 项目管理

#### 项目管理

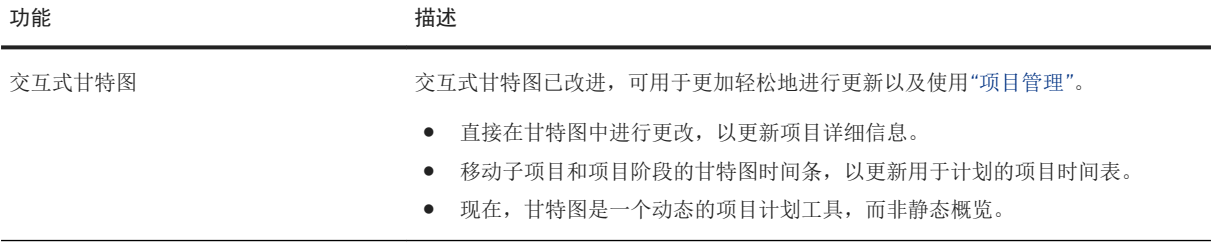

# <span id="page-14-0"></span>**7** 库存和分配

#### 库存和分配

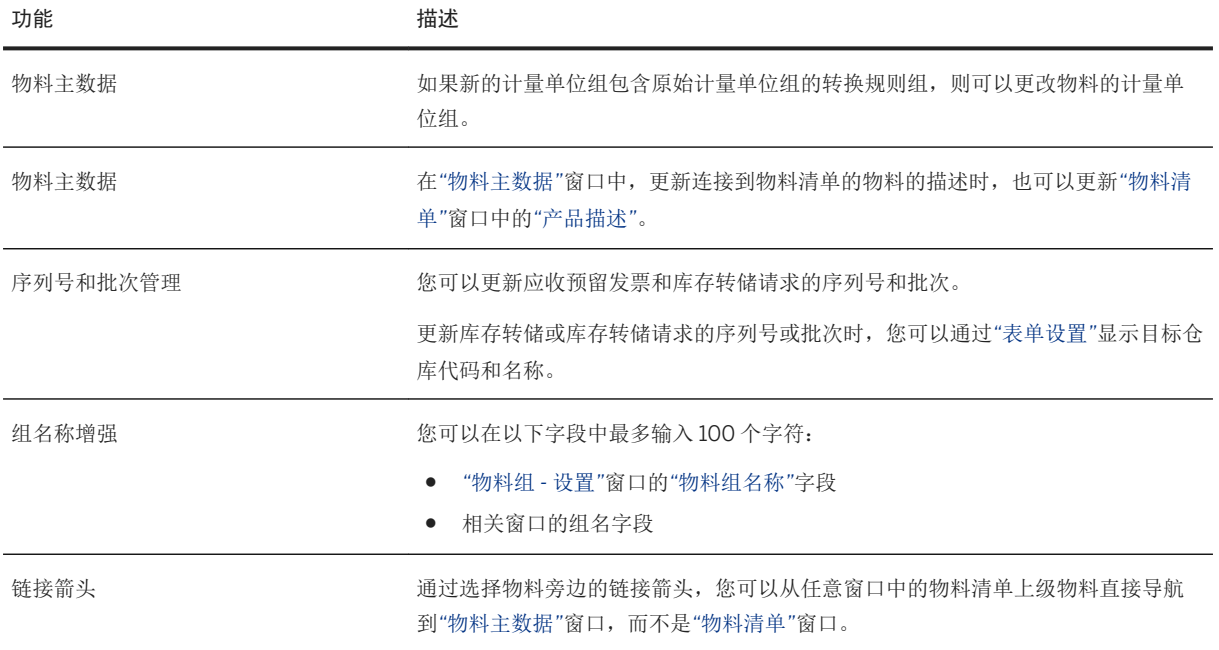

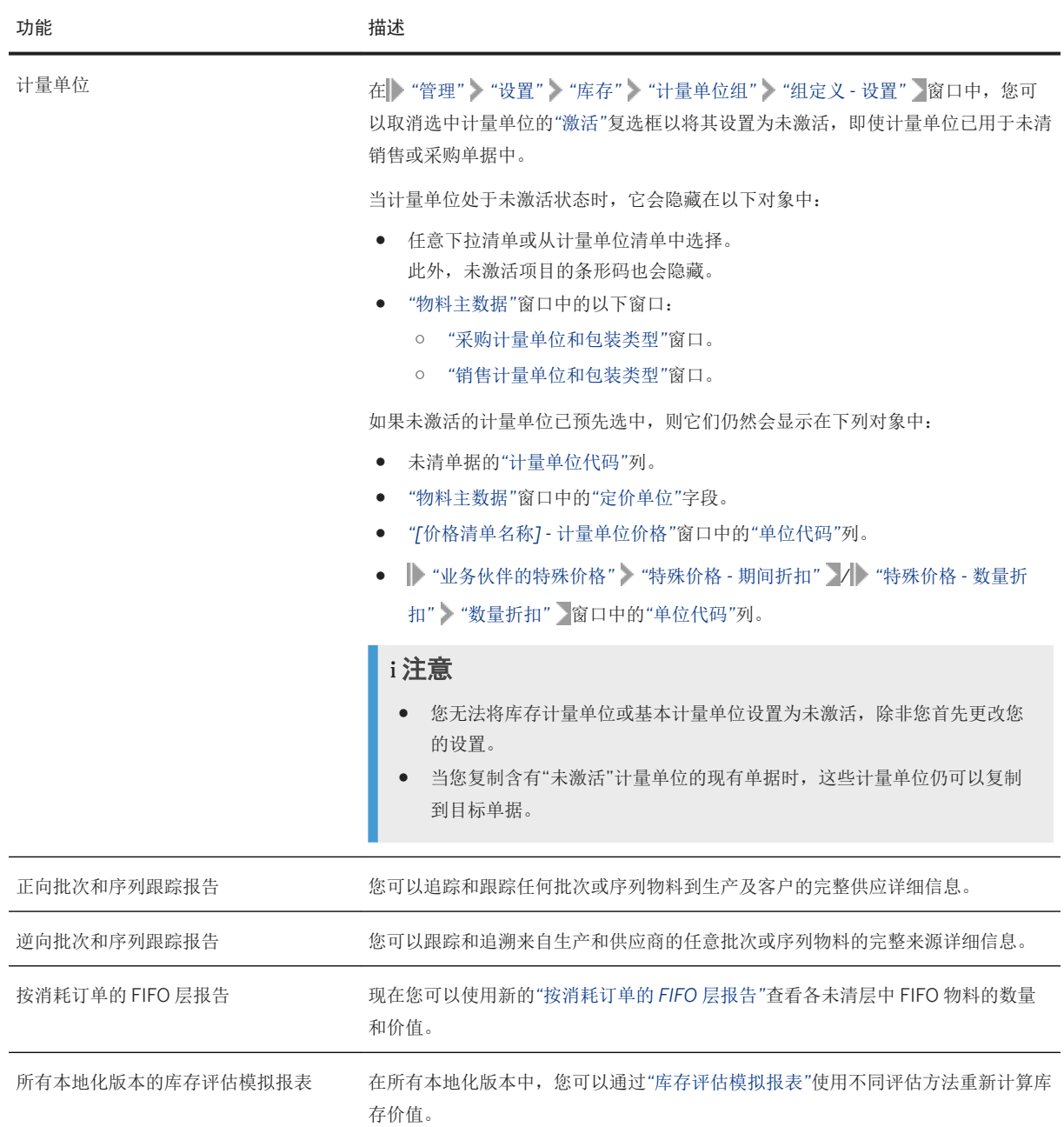

# <span id="page-16-0"></span>**8** 业务伙伴

#### 业务伙伴

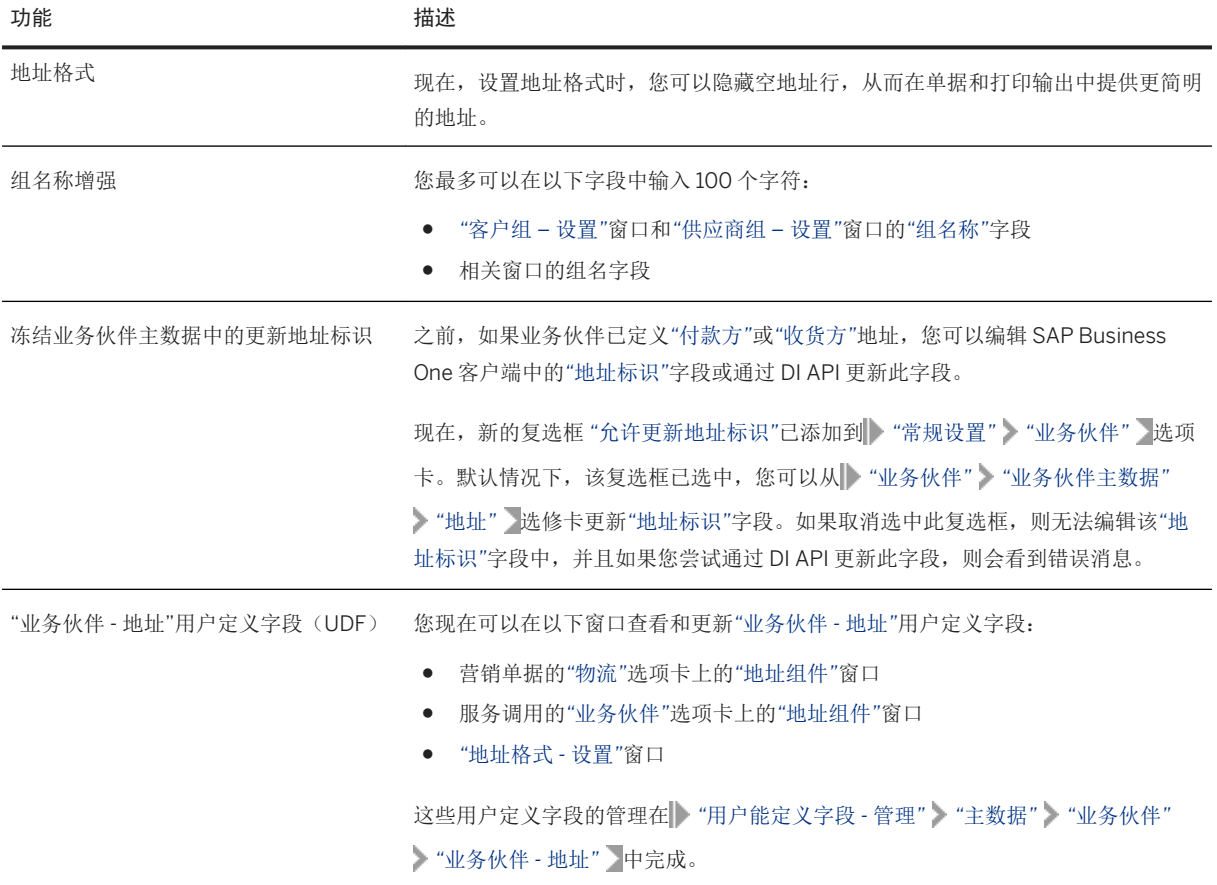

### <span id="page-17-0"></span>**9** 跨模块主题

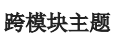

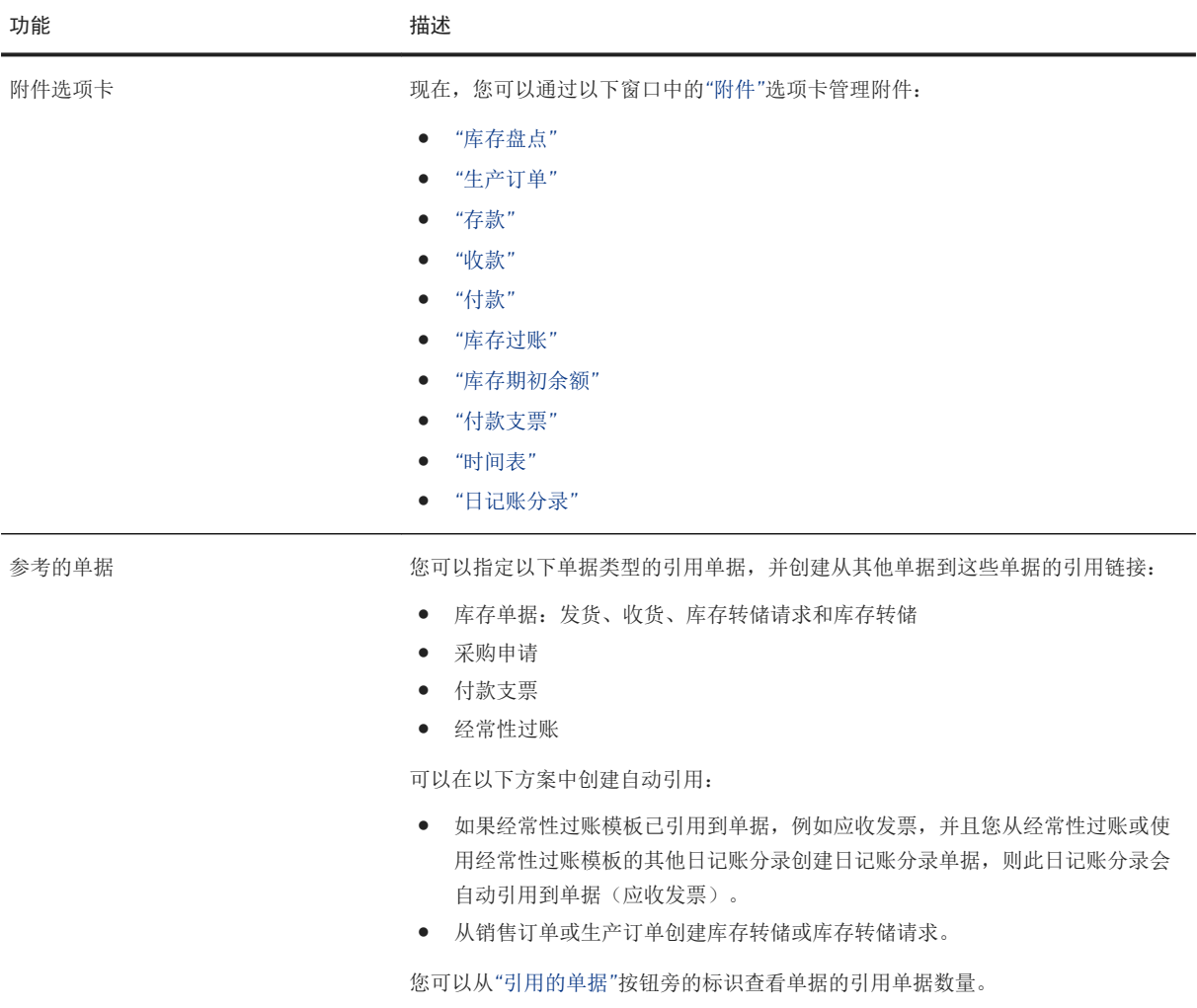

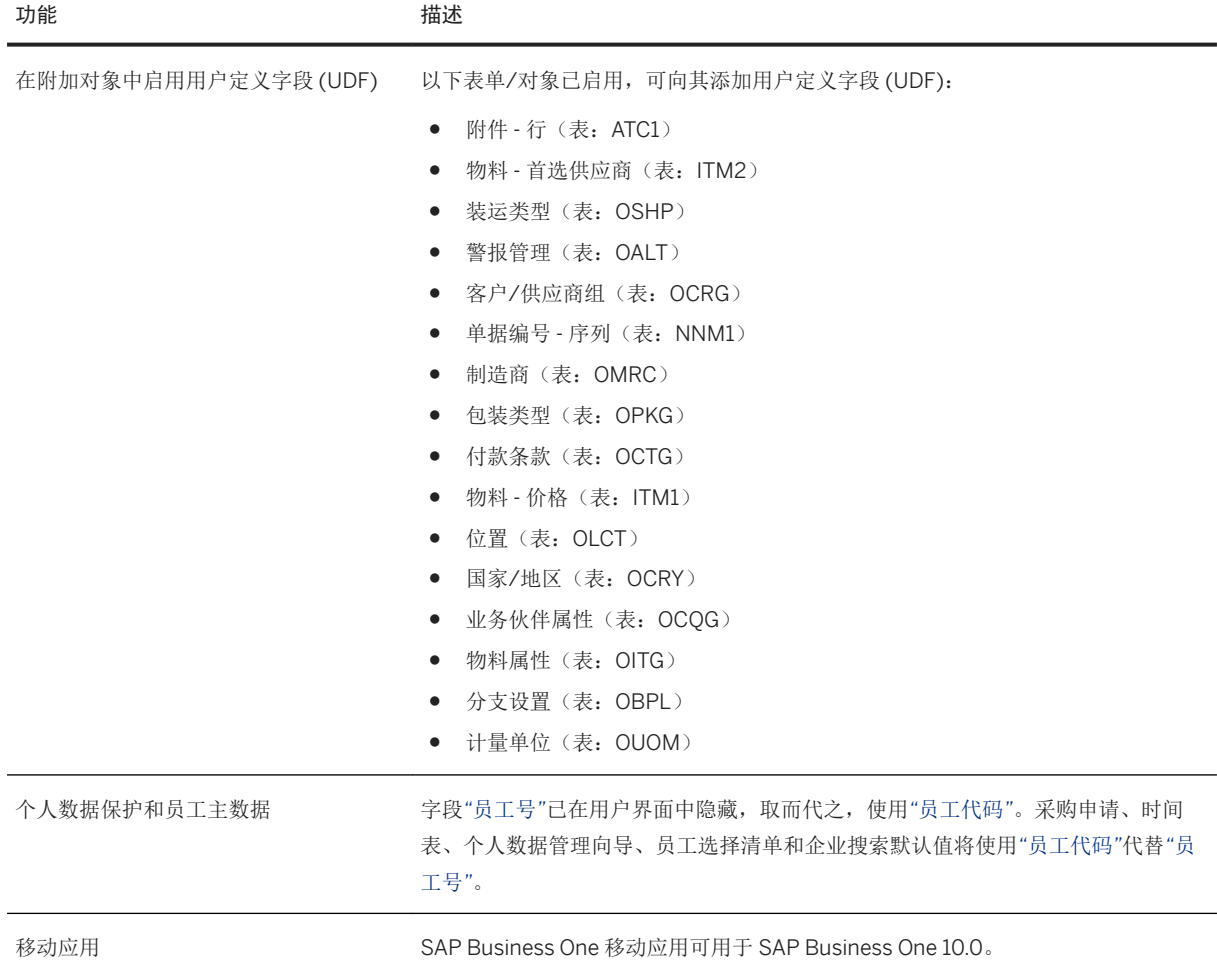

# <span id="page-19-0"></span>**10** 平台和可扩展性

#### 平台和可扩展性

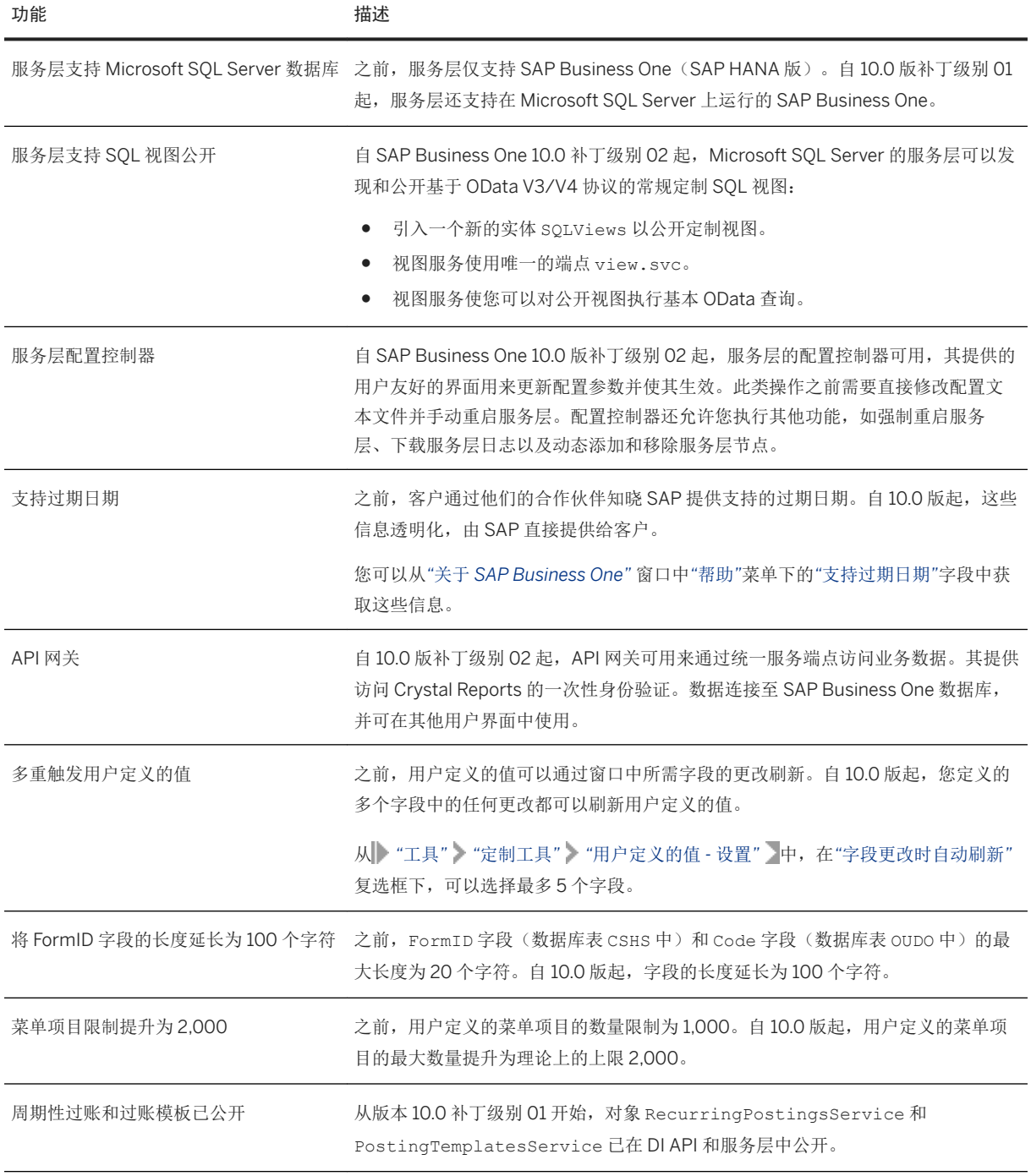

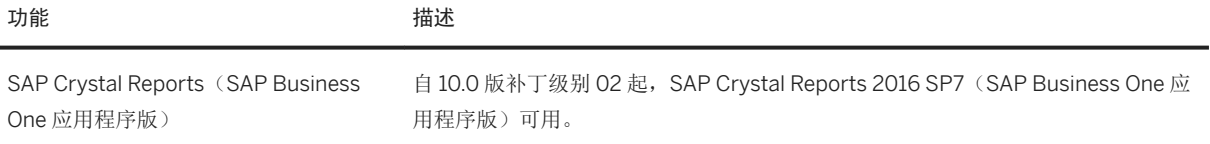

# <span id="page-21-0"></span>**11** 生命周期管理

#### 生命周期管理

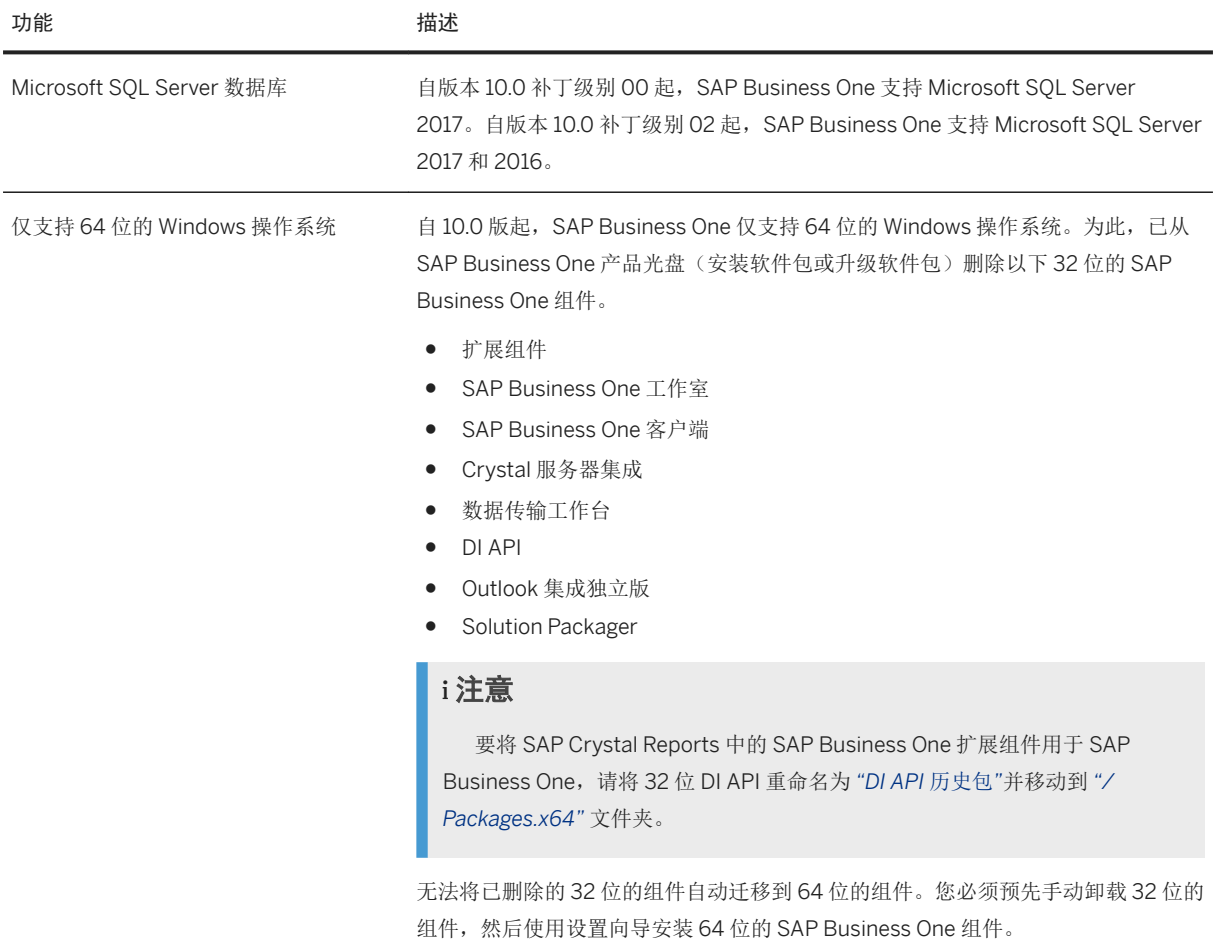

### 法律角度的重要免责声明

#### 超链接

部分链接按图标和/或鼠标悬停文本分类。这些链接能够提供更多信息。 关于图标:

- 带有图标 → 的链接: 您正访问不是由 SAP 托管的网站。使用这些链接, 即视为您同意(除非您与 SAP 的协议中另有明确规定)以下内容:
	- 链接的网站的内容不属于 SAP 文档。您不得基于这些信息对 SAP 提出任何产品索赔。
		- SAP 不对链接的网站的内容提出同意或反对,也不保证其可用性和正确性。SAP 不对使用此类内容造成的损害承担任何责任,除非损害是由于 SAP 的重大过失 或故意的不当行为造成的。
- 带有图标 → 的链接:您将离开该特定 SAP 产品或服务的文档,访问 SAP 托管的网站。使用这些链接,即视为您同意(除非您与 SAP 的协议中另有明确规定)您不 得基于这些信息对 SAP 提出任何产品索赔。

### 测试功能和其他实验功能

实验功能不一定是 SAP 未来版本官方交付范围的一部分。这意味着, SAP 可随时出于任何原因对实验功能做出更改, 且不再另行通知。实验功能不得用于生产用途。您不得 在上线运营环境中或者使用尚未充分备份的数据来演示、测试、评估或以其他方式使用实验功能。 实验功能旨在尽早获得反馈,从而支持客户和合作伙伴相应地影响未来产品。您(在 SAP 社区中)提供反馈,即视为您接受文稿或衍生作品的知识产权应属于 SAP 的专有 财产。

### 示例代码

任何软件编码和/或代码片段均为示例,不得用于生产用途。示例代码仅仅是为了更好地解释和呈现某些代码的语法和编写规则。SAP 不保证代码的准确性和完整性。SAP 不对使用示例代码造成的错误或损害承担任何责任,除非损害是由于 SAP 的重大过失或故意的不当行为造成的。

### 中性化的语言

我们尽量使用中性化的语言。但为适应上下文和可读性,SAP 可以使用阳性词来指代所有性别。

### 外部平台上承载的视频

一些视频可能指向第三方视频承载平台。SAP 无法保证第三方平台上存储的视频将来可供观看。此外,这些平台上承载的任何广告或其他内容(例如,建议观看的视频或导 航到同一站点上承载的其他视频)均与 SAP 无关,也不受 SAP 控制。

© 2020 SAP 股份有限公司或其关联公司版权所有,保留所有权利。

未经 SAP 股份有限公司或其关联公司明确许可,任何人不得以任何形式或为 任何目的复制或传播本文件的任何内容。本文件包含的信息可能会更改,且 不再另行事先通知。

由 SAP 股份有限公司及其分销商营销的部分软件产品包含其它软件供应商的 ————————————————————<br>专有软件组件。各国的产品规格可能不同。

本资料由 SAP 股份有限公司或其关联公司提供,仅供参考,不构成任何形式 的陈述或保证,其中如若存在任何错误或疏漏,SAP 或其关联公司概不负 责。与 SAP 或其关联公司产品和服务相关的保证仅限于该等产品和服务随附 的保证声明(若有)中明确提出的保证。本文件中的任何信息均不构成额外 保证。

SAP 和本文件中提及的其它 SAP 产品和服务及其各自标识均为 SAP 股份有 限公司(或其关联公司)在德国和其他国家的商标或注册商标。本文件中提<br>及的所有其它产品和服务名称分别是其各自公司的商标。

如欲了解更多商标信息和声明,请访问:[https://www.sap.com/about/](https://www.sap.com/about/legal/trademark.html) [legal/trademark.html](https://www.sap.com/about/legal/trademark.html)。

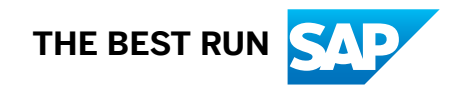